## **2025 年度 日本学生支援機構 給付奨学金 申込方法【予約採用】**

**(対象:本科3年生)**

<事前の準備> 申し込みにあたっては、所得や成績要件(上位 1/2 以上)があります。事前に、 日本学生支援機構のホームページ「進学資金シミュレーター」で対象になるか確認 をしてください。

●「進学資金シミュレーター」: https://shogakukin-simulator.jasso.go.jp/

## 【申込方法】

1.日本学生支援機構の奨学金は、インターネットから申込みになります。 日本学生支援機構スカラネット(奨学金申込用ホームページ)で手続きを してください。

●「日本学生支援機構スカラネット」: [http://www.](http://www/)sas.jasso.go.jp/scholarnet/

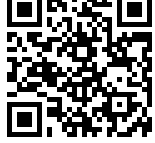

※学科コードは下記のとおり入力してください。

- ・機械工学科・機械システム工学専攻 → 0041 **機械工学関係** ・雷気工学科・雷子工学科・雷気雷子工学専攻 → 0042 **電気電子工学関係**
- 
- 
- ・応用化学科・応用化学専攻 → カポ → 0044 生物化学工学関係 •都市工学科 •都市工学専攻 → カライン → 0045 土木建築工学関係

2024年5月17日 (金)までに必ず入力してください。 ※入力が完了していないと申込みをしたことになりません。

- 2.「マイナンバー提出書」を作成し、提出用封筒に入れて、日本学生支援機構 あて直接郵送してください。(入力後1週間以内に必ず送付すること)
- 3.「給付奨学金確認書」様式①を事務室学生係に提出してください。

## 給付奨学金確認書 提出期限 2024 年5月 24 日(金)

\*受付したものから順次、関係書類を支援機構に送ります。

審査に時間を要しますので、期限にかかわらず、なるべくお早目に提出してください。

\*今回は予約採用申請です。来年4月に4年生に進級してから、在学採用で申し込むこと も可能です。